## **Einleitung**

Im dreidimensionalen Vektorraum können Spiegelungen von Punkten, Geraden und Ebenen an Spiegelpunkten, -geraden und -ebenen durchgeführt werden. Kommen Punkte ins Spiel, so liegen einerseits Punktspiegelungen von Punkten, Geraden und Ebenen an Spiegelpunkten F vor (Punktspiegelung als Drehung um 180 Grad); wird ein Punkt P an einer Spiegelgeraden oder -ebenen gespiegelt (Spiegelung eines Punktes), so liegt letztlich ebenfalls eine Punktspiegelung vor, und zwar am auf der Spiegelgerade oder -ebene liegenden Lotfußpunkt F. In jedem Fall gilt die Spiegelformel der Spiegelung eines Punktes P an dem Spiegelpunkt F mit gespiegeltem Punkt P':

$$
\overrightarrow{OP'} = \overrightarrow{OP} + 2\overrightarrow{PF} = \overrightarrow{OF} + \overrightarrow{PF} = 2\overrightarrow{OF} - \overrightarrow{OP} \; (*)
$$

 $\overrightarrow{OP} = \overrightarrow{OF} + \overrightarrow{PF} = \overrightarrow{OF} + \overrightarrow{OF} - \overrightarrow{OP} = 2\overrightarrow{OF} - \overrightarrow{OP}$ . Mit der Beziehung:

$$
\overrightarrow{OP'} = 2\overrightarrow{OF} - \overrightarrow{OP} \; (**)
$$

lässt sich der gespiegelte Punkt am schnellsten berechnen. Gerade die Spiegelformel (\*\*) lässt für weitere Berechnungen umstellen zu:

$$
\overrightarrow{OP'} = 2\overrightarrow{OF} - \overrightarrow{OP}
$$
  
\n
$$
\overrightarrow{OP} = 2\overrightarrow{OF} - \overrightarrow{OP'}
$$
  
\n
$$
\overrightarrow{OF} = \frac{1}{2} \left( \overrightarrow{OP} + \overrightarrow{OP'} \right),
$$

d.h. der Spiegelpunkt ist der Mittelpunkt der Strecke zwischen den Punkten P und P'.

## Übersicht

Es gilt für die Spiegelungen mit Punkten die folgende Übersicht:

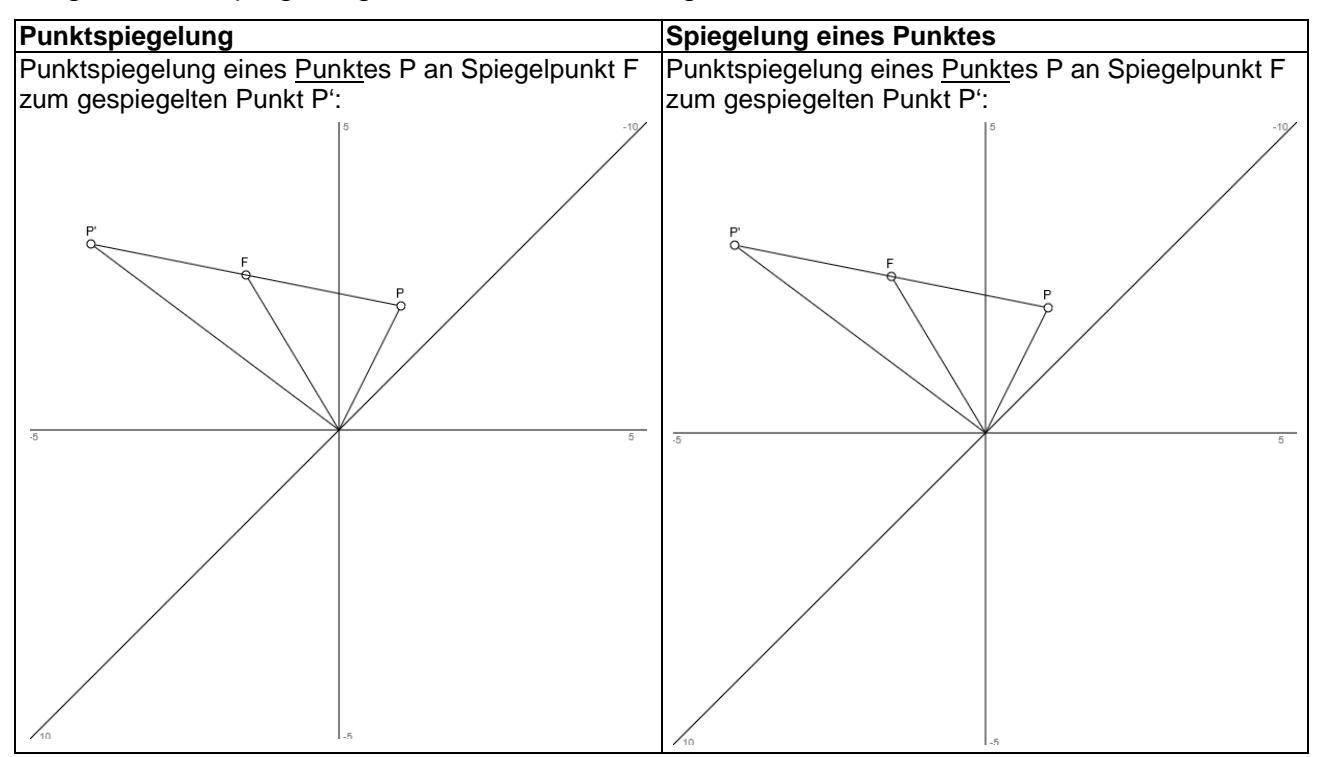

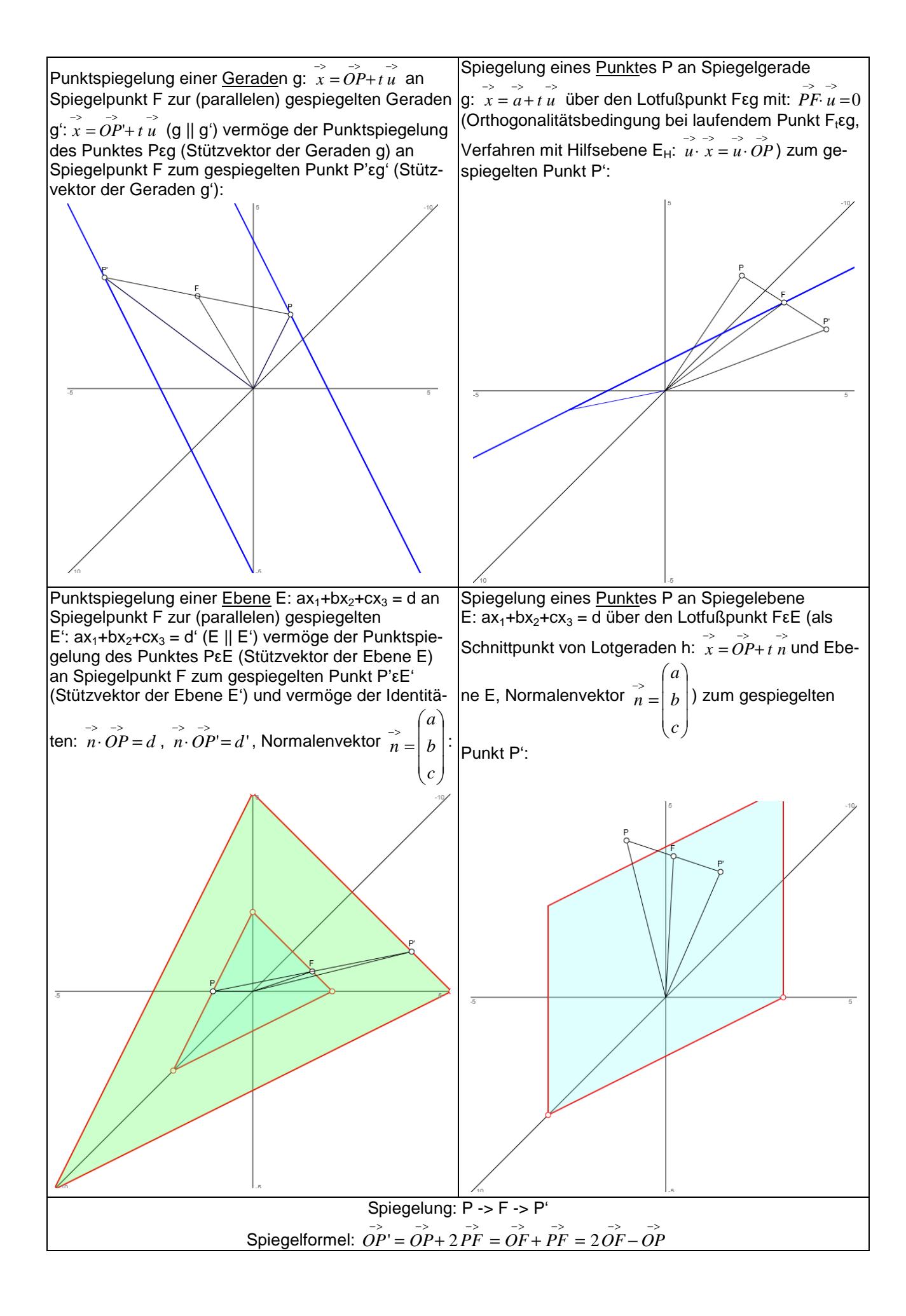

Beispiele:

a) Bei Spiegelung des Punktes P(3|4|-5) am Spiegelpunkt F(0|0|7) entsteht vermöge der Spiegelformel (\*\*):

$$
\overrightarrow{OP'} = 2\overrightarrow{OF} - \overrightarrow{OP} = 2\begin{pmatrix} 0 \\ 0 \\ 7 \end{pmatrix} - \begin{pmatrix} 3 \\ 4 \\ -5 \end{pmatrix} = \begin{pmatrix} -3 \\ -4 \\ 19 \end{pmatrix}
$$

der gespiegelte Punkt P'(-3|-4|19). Umgekehrt ergibt sich aus P'(-3|-4|19) und F(0|0|7) der ur-

sprüngliche Punkt P(3|4|-5) mit:  $\overline{\phantom{a}}$  $\overline{\phantom{a}}$  $\bigg)$  $(7)$   $(19)$   $(-5)$ L  $\mathbf{I}$  $\int$ − =  $\overline{\phantom{a}}$  $\overline{\phantom{a}}$  $\bigg)$ L  $\mathbf{I}$  $\int$ − − −  $\overline{\phantom{a}}$  $\overline{\phantom{a}}$  $\bigg)$  $\mathsf{I}$  $\mathbf{r}$  $\int$  $\overrightarrow{OP} = 2\overrightarrow{OF} - \overrightarrow{OP} =$ 5 4 3 19 4 3 7 0 0  $OP = 2OF - OP' = 2|0|-|-4|=|4|$ . Schließlich ist F(0|0|7) die

Mitte zwischen P(3|4|-5) und P'(-3|-4|19) wegen:  $\overline{\phantom{a}}$  $\overline{\phantom{a}}$  $\overline{\phantom{a}}$ J  $\backslash$  $\mathsf{I}$  $\mathbf{r}$  $\mathbf{I}$ l ſ =  $\overline{\phantom{a}}$  $\overline{\phantom{a}}$  $\overline{\phantom{a}}$ J  $\backslash$ L L  $\mathsf{I}$ l ſ  $\overline{\phantom{a}}$  $\overline{\phantom{a}}$  $\mathbf{I}$ J  $\backslash$  $\mathsf{I}$  $\mathsf{L}$  $\mathbf{I}$ l ſ − − +  $\overline{\phantom{a}}$  $\overline{\phantom{a}}$  $\overline{\phantom{a}}$ J  $\backslash$  $\mathsf{I}$  $\mathbf{r}$  $\mathsf{L}$ l ſ −  $\vert$  = J  $\begin{pmatrix} -\frac{1}{2} & -\frac{1}{2} \\ O P + O P' \end{pmatrix}$ l  $\overrightarrow{OF} = \frac{1}{2} \left( \overrightarrow{OP} + \overrightarrow{OP} \right)$ 7 0 0 19 4 3 5 4 3 2  $\frac{1}{2} \left( \overrightarrow{OP} + \overrightarrow{OP} \right) = \frac{1}{2}$  $\overrightarrow{OF} = \frac{1}{2} \begin{bmatrix} \overrightarrow{OP} + \overrightarrow{OP} \\ \overrightarrow{OP} + \overrightarrow{OP} \end{bmatrix} = \frac{1}{2} \begin{vmatrix} 1 & 4 & |+| - 4 & | = 0 \\ 0 & 0 & | \end{vmatrix}$ 

b) Die Punktspiegelung der Geraden g:  $\overline{\phantom{a}}$  $\overline{\phantom{a}}$  $\overline{\phantom{a}}$ J  $\backslash$ L  $\mathbb{I}$  $\mathsf{I}$ l ſ  $+ r \overline{\phantom{a}}$  $\overline{\phantom{a}}$  $\overline{\phantom{a}}$ J  $\backslash$  $\mathsf{I}$  $\mathbf{r}$  $\mathsf{I}$ l −  $\rightarrow$ <br> $x =$ 4 3 2 0 1 2  $x = \begin{pmatrix} 1 & |+r| & -3 \end{pmatrix}$  über den Spiegelpunkt F(3|1|-2) ergibt

mit dem Stützvektor als zu spiegelndem Punkt P(-2|1|0) und dem gespiegelten Punkt P'(8|1|-4) gemäß (\*\*):

$$
\overrightarrow{OP'} = 2\overrightarrow{OF} - \overrightarrow{OP} = 2\begin{pmatrix} 3\\1\\-2 \end{pmatrix} - \begin{pmatrix} -2\\1\\0 \end{pmatrix} = \begin{pmatrix} 8\\1\\-4 \end{pmatrix}
$$

die zu g parallele, durch P' verlaufende gespiegelte Gerade g':  $\overline{\phantom{a}}$  $\overline{\phantom{a}}$  $\overline{\phantom{a}}$ J  $\backslash$ L  $\mathbf{r}$  $\mathsf{I}$ l ſ  $+ r \overline{\phantom{a}}$  $\overline{\phantom{a}}$  $\overline{\phantom{a}}$ J  $\backslash$  $\mathsf{I}$  $\mathbf{r}$  $\mathsf{L}$ l ſ −  $\overline{x}$  = 4 3 2 4 1 8  $x = \begin{vmatrix} 1 & |+r| & -3 \end{vmatrix}$ .

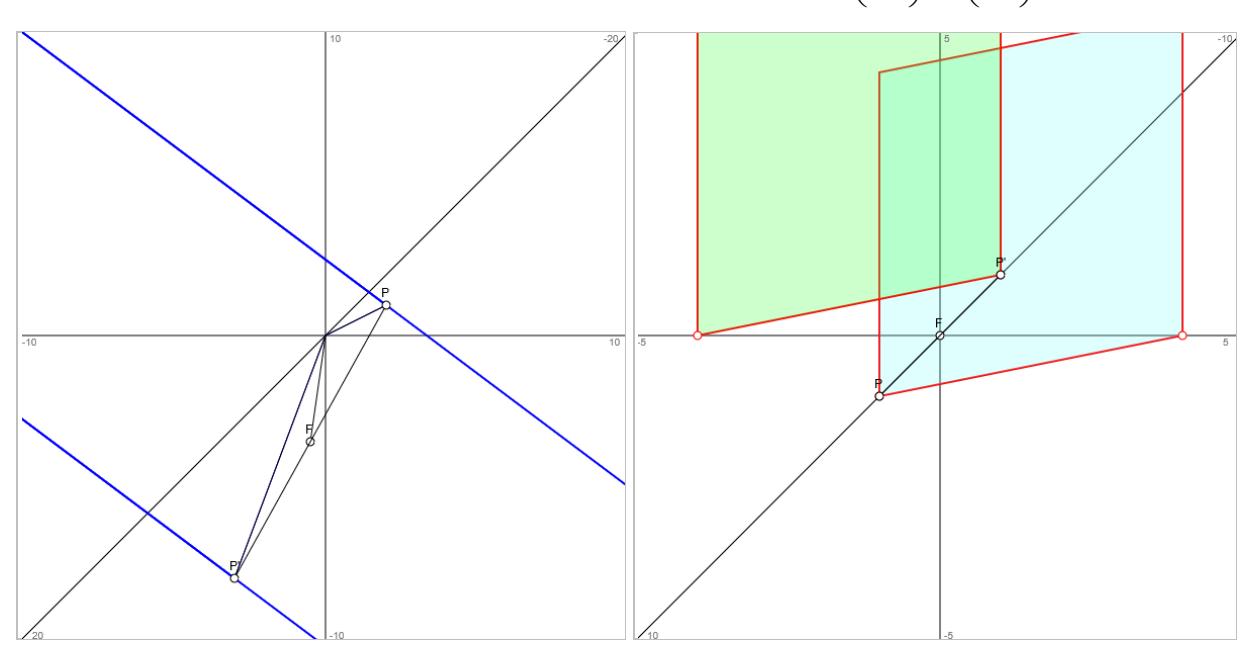

c) Die Ebene E:  $2x_1 + x_2 = 4$  wird am Ursprung O = F(0|0|0) des Koordinatensystems gespiegelt, indem z.B. der Spurpunkt  $S_1 = P(2|0|0)$  der Ebene am Ursprung zu  $S_1' = P'(2|0|0)$  gespiegelt wird. Die zu E parallele gespiegelte Ebene E' errechnet sich etwa durch Einsetzen des Punktes S<sub>1</sub>' als: E':  $2x_1 + x_2 = 2 \cdot (-2) + 0 = -4$ .

Werden also Ebenen E:  $ax_1+bx_2+cx_3 = d$  am Ursprung O(0|0|0) des Koordinatensystems gespiegelt, so ist die gespiegelte Ebene von der Form E<sup> $\cdot$ </sup>:  $ax_1+bx_2+cx_3 = -d$ .

d) Das Spiegeln des x<sub>1</sub>-Achsen-Punktes P(-4|0|0) an der Geraden g:  $\rightarrow$ <br> $x =$  $x = \begin{pmatrix} 1 & |+r| & 1 \end{pmatrix}$  soll mit dem

Hilfsebenenverfahren geschehen. Dazu bilden wir die Hilfsebene E:  $\mathsf{I}$  $\mathbf{r}$  $\mathbf{r}$ l ſ =  $\overline{\phantom{a}}$  $\overline{\phantom{a}}$  $\overline{\phantom{a}}$ J  $\backslash$  $\mathsf{I}$  $\mathbf{r}$  $\mathbf{I}$ l  $\left(1\right)$ <sub>-></sub> 8 1 1  $\hat{x} = \begin{pmatrix} 1 & 0 \end{pmatrix}$   $\Leftrightarrow$ 

l J E:  $x_1 + x_2 + 8x_3 = -4$  und lassen diese mit der Geraden g zum Lotfußpunkt F schneiden  $g \rightarrow x_1 = 1+r$ ,  $x_2 = 1+r$ ,  $x_3 = -9+8r \rightarrow E \rightarrow$  $(1+r) + (1+r) + 8(-9+8r) = -4 \Leftrightarrow 66r - 70 = -4 \Leftrightarrow 66r = 66 \Leftrightarrow r = 1 \overline{\phantom{a}}$  $\overline{\phantom{a}}$  $\overline{\phantom{a}}$ J  $\backslash$  $\mathbf{I}$  $\mathbb{I}$ L l ſ − =  $\overline{\phantom{a}}$  $\overline{\phantom{a}}$  $\overline{\phantom{a}}$ J  $\backslash$  $\mathsf{I}$  $\mathbb{I}$  $\mathsf{I}$ l ſ +  $\overline{\phantom{a}}$  $\overline{\phantom{a}}$  $\overline{\phantom{a}}$ J  $\backslash$ L  $\mathbf{r}$ L l ſ − -><br>)F = 1 2 2 8 1 1 9 1 1  $OF = | 1 | + | 1 | = | 2 |$  -> F(2|2|-1).

Die Spiegelformel (\*\*) führt auf den gespiegelten Punkt P':

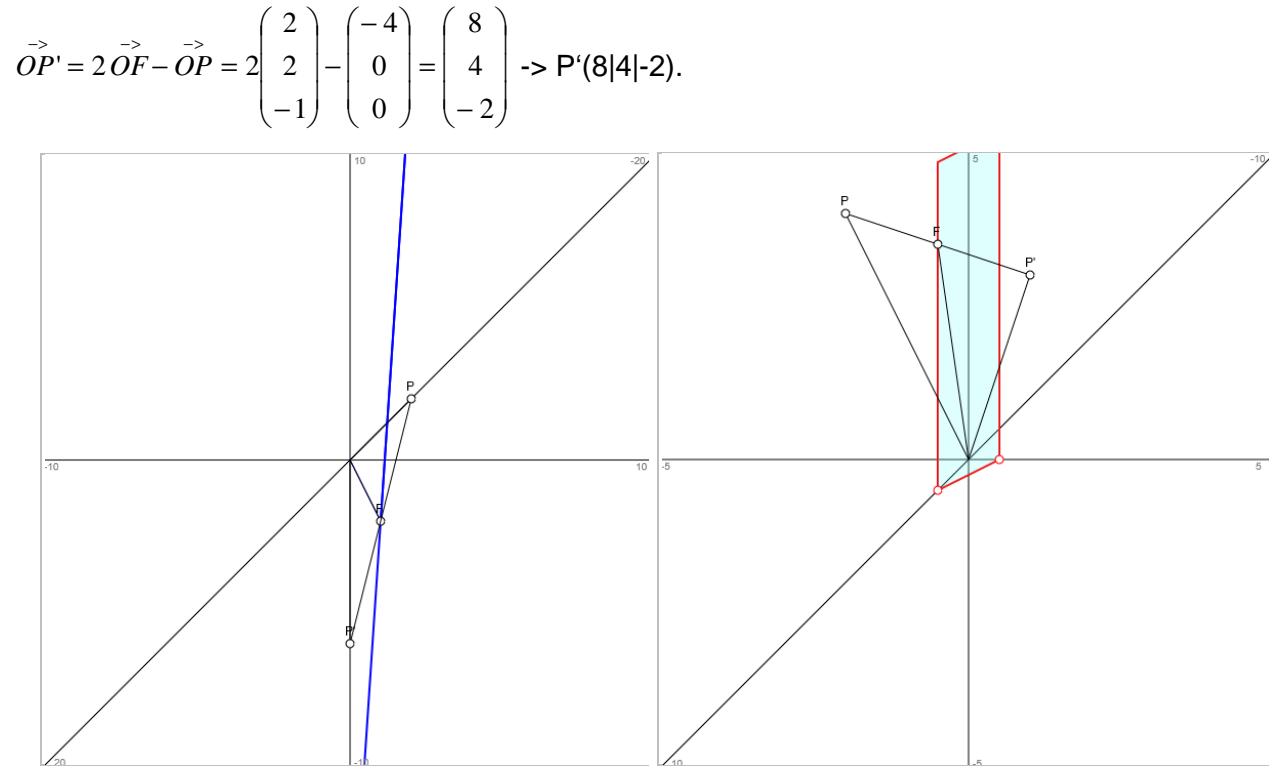

e) Das Spiegeln des Punktes P(0|-2|4) an der Spiegelebene E:  $x_1+2x_2 = 1$  erfolgt mit dem Lotgeradenverfahren und der Lotgeraden h:  $\overline{\phantom{a}}$  $\overline{\phantom{a}}$  $\overline{\phantom{a}}$ J  $\backslash$  $\mathsf{I}$  $\mathsf{I}$  $\mathsf{I}$ l ſ +  $\overline{\phantom{a}}$  $\overline{\phantom{a}}$  $\overline{\phantom{a}}$ J  $\backslash$ L L  $\mathsf{I}$ l ſ  $\begin{vmatrix} -5 \\ x \end{vmatrix}$  – 0 2 1 4 2 0  $x = |-2| + r| 2$  . Der Schnittpunkt von Lotgeraden

und Ebene ist der Lotfußpunkt F: h ->  $x_1 = r$ ,  $x_2 = -2+2r$ ,  $x_3 = 4$  -> E ->  $r + 2(-2+2r) = 1 \Leftrightarrow 5r - 4 = 1 \Leftrightarrow 5r = 5 \Leftrightarrow r = 1 \overline{\phantom{a}}$  $\overline{\phantom{a}}$  $\overline{\phantom{a}}$ J  $\backslash$ I  $\mathbb{I}$  $\mathsf{I}$ l ſ − =  $\overline{\phantom{a}}$  $\overline{\phantom{a}}$  $\overline{\phantom{a}}$ J  $\backslash$ L  $\mathbf{r}$  $\mathsf{I}$ l ſ +  $\overline{\phantom{a}}$  $\overline{\phantom{a}}$  $\overline{\phantom{a}}$ J  $\backslash$ L  $\mathbf{r}$  $\mathsf{L}$ l ſ  $\begin{vmatrix} -\frac{1}{2} \\ -\frac{1}{2} \end{vmatrix}$ 4 0 1 0 2 1 4 2 0  $OF = |-2| + |2| = |0|$  -> F(1|0|4).

Die Spiegelformel (\*\*) ergibt den gespiegelten Punkt P'(2|2|4) gemäß:  $\overline{\phantom{a}}$  $\overline{\phantom{a}}$  $\overline{\phantom{a}}$ J  $\backslash$ L  $\mathbf{I}$  $\mathsf{I}$ l ſ =  $\overline{\phantom{a}}$  $\overline{\phantom{a}}$  $\overline{\phantom{a}}$ J  $\backslash$  $\mathsf{I}$  $\mathbf{r}$  $\mathsf{L}$ l ſ −| −  $\overline{\phantom{a}}$  $\overline{\phantom{a}}$  $\overline{\phantom{a}}$ J  $\backslash$  $\mathsf{I}$  $\mathbf{r}$  $\mathbf{r}$ l ſ -><br>)P' = 4 2 2 4 2 0 4 0 1  $OP' = 2 | 0 |- |-2 | = | 2 |$ .

 $\overline{\phantom{a}}$  $\overline{\phantom{a}}$  $\overline{\phantom{a}}$ 

 $\mathsf{I}$  $\mathbf{r}$  $\mathbf{r}$ 

+  $\overline{\phantom{a}}$  $\overline{\phantom{a}}$  $\overline{\phantom{a}}$ 

J

−

9 1 1

 $\mathsf{I}$  $\mathbf{r}$  $\mathbf{r}$ 

ſ

l

−

 $\backslash$ 

ſ

l

−

 $\mathsf{I}$  $\mathbf{r}$  $\mathbf{r}$ 

 $\overline{\phantom{a}}$  $\overline{\phantom{a}}$  $\overline{\phantom{a}}$ 

9 1 1

 $\backslash$ 

 $\backslash$ 

J

 $\overline{\phantom{a}}$  $\overline{\phantom{a}}$  $\overline{\phantom{a}}$ 

 $\backslash$ 

J

0 0 4

8 1 1